МИНИСТЕРСТВО ОБРАЗОВАНИЯ И НАУКИ РОССИЙСКОЙ ФЕДЕРАЦИИ

ФГБОУ ВО «Чувашский государственный университет имени И.Н.Ульянова»

Факультет энергетики и электротехники Кафедра электрических и электронных аппаратов

# **ЗАДАНИЯ НА КОНТРОЛЬНЫЕ РАБОТЫ И МЕТОДИЧЕСКИЕ УКАЗАНИЯ К ВЫПОЛНЕНИЮ КОНТРОЛЬНЫХ РАБОТ**

по дисциплине

# **«ЭЛЕКТРИЧЕСКИЕ И ЭЛЕКТРОННЫЕ АППАРАТЫ»** Часть 1

Чебоксары 2020

## **Задания на контрольную работу и методические указания к выполнению контрольных работ**

В работе даются задания на одну контрольную работу, которая включает пять задач с методическими указаниями по их выполнению. Текст контрольной работы можно выполнять либо шариковой ручкой (или чернилами), либо с помощью компьютера, оставляя поля для пометок преподавателя. Все графические работы могут быть выполнены в карандаше на миллиметровой бумаге, либо с помощью компьютера. Расчетные формулы сначала следует писать в общем виде, а затем подставлять в них цифровые значения, указывая размерность полученного результата. Выбранные величины необходимо кратко обосновать.

При заимствовании расчетных формул, методов расчета и т.п. следует сделать ссылку на использованную литературу с указанием страницы и номера формулы. В конце работы нужно привести перечень использованной литературы, указав автора книги, название, место издательства и год издания.

В решении привести все технические данные и массогабаритные показатели, а также общий вид выбранных аппаратов. При необходимости составляется описание принципа действия рассчитываемой схемы.

Если контрольная работа оказывается не зачтенной и требуется ее повторное рецензирование, то необходимо представлять вместе с исправленной или переделанной работой первоначально выполненную работу со всеми замечаниями рецензента. Стирать или заклеивать замечания не разрешается.

Исходные данные для расчетов следует выбирать в соответствии с указанными вариантами.

Перед выполнением определенной задачи следует изучить соответствующий теоретический материал по учебнику.

Выполненные работы для проверки и просмотра нужно направлять на электронный адрес Николаева Николая Николаевича:

e-mail: [nikniknik48@mail.ru](mailto:nikniknik48@mail.ru)

Для переписки следует указать свой электронный адрес.

**Задача 1**. Токоподвод к автоматическому выключателю постоянного тока выполнен медными прямоугольными шинами сечением  $b \times h$ , расположенными параллельно широкой стороной друг к другу на расстоянии *a* (между осями) и закрепленными на опорных изоляторах на расстоянии *l*  между соседними изоляторами.

Выбрать размеры сечения *b* и *h* токоподводяших шин исходя из длительного режима работы выключателя при номинальном токе I<sub>ном</sub> и его электродинамической стойкости при токе короткого замыкания  $I_{\kappa}$ (максимальное значение пропускаемого тока).

Данные для расчетов представлены в таблице 1.1 для группы ЗЭТ-51-19, в таблице 1.2 - для группы ЗЭТ-61-17.

Данные для расчетов представлены в табл. 1.1 для группы ЗЭТ-51-19.

| $N_2$             | $a$ , MM | $l$ , MM | $I_{HOM}$ , A | $I_{K3}$ , кА    | Фамилия И.О.                                 |
|-------------------|----------|----------|---------------|------------------|----------------------------------------------|
| вариантов         |          |          |               |                  | студента                                     |
| 1.                | 60       | 150      | 150           | 55               | АЛЕКСАНДРОВ<br><b>ГЕННАДИЙ</b><br>АНДРЕЕВИЧ  |
| $\overline{2}$ .  | 65       | 155      | 150           | 60               | <b>AJIEKCEEB APTEM</b><br>ВЯЧЕСЛАВОВИЧ       |
| 3.                | 70       | 160      | 200           | 75               | АЛЖИРОВ<br>КОНСТАНТИН<br>СЕРГЕЕВИЧ           |
| $\overline{4}$ .  | 75       | 165      | 200           | 80               | АНДРЕЕВ ЕГОР<br>АЛЕКСАНДРОВИЧ                |
| 5.                | 80       | 170      | 250           | $\overline{85}$  | БОГАТНОВ<br>АЛЕКСАНДР<br>ВЯЧЕСЛАВОВИЧ        |
| 6.                | 85       | 175      | 250           | 90               | ВАСИЛЬЕВ АНДРЕЙ<br>ВЛАДИМИРОВИЧ              |
| 7.                | 90       | 180      | 400           | 95               | ВАСИЛЬЕВ<br>СТАНИСЛАВ<br>АНАТОЛЬЕВИЧ         |
| 8.                | 95       | 185      | 400           | 100              | <b>ГРИГОРЬЕВ</b><br>АЛЕКСАНДР<br>МЕРКУРЬЕВИЧ |
| 9.                | 100      | 190      | 600           | 110              | <b>ГРИГОРЬЕВ АНДРЕЙ</b><br>МЕРКУРЬЕВИЧ       |
| 10.               | 105      | 195      | 600           | 120              | ГРИГОРЬЕВ КИРИЛЛ<br><b>ЮРЬЕВИЧ</b>           |
| 11.               | 110      | 200      | 800           | 140              | ГРИГОРЬЕВ<br>КОНСТАНТИН<br>СЕРГЕЕВИЧ         |
| 12.               | 115      | 205      | 800           | 150              | ДАНИЛОВ АРТУР<br>РАДИСЛАВОВИЧ                |
| 13.               | 120      | 210      | 1000          | 160              | ЕФИМОВ ПАВЕЛ<br>ИГОРЕВИЧ                     |
| 14.               | 125      | 215      | 1000          | $\overline{170}$ | ЗАБРОДИН<br>КОНСТАНТИН<br>ДМИТРИЕВИЧ         |
| $\overline{15}$ . | 130      | 220      | 1600          | <b>180</b>       | <b>ИВАНОВ</b><br>АЛЕКСАНДР<br>СЕРГЕЕВИЧ      |
| 16.               | 135      | 225      | 1600          | 200              | ИВАНОВ ДАНИИЛ<br>ИГОРЕВИЧ                    |

Таблица 1.1 (ЗЭТ-51-19)

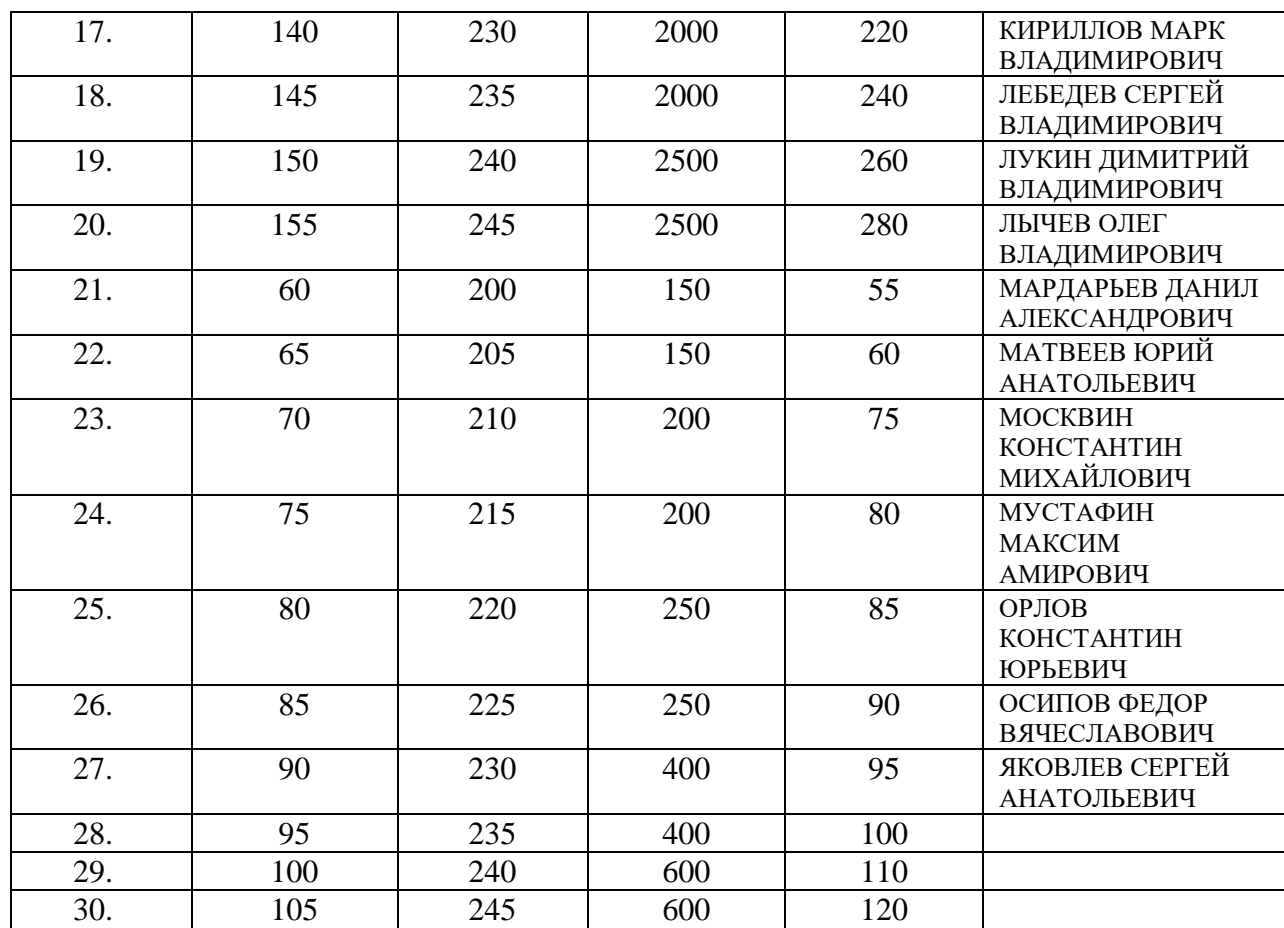

Таблица 1.2 (ЗЭТ-61-17)

| $N_2$            | $a$ , MM | $l$ , MM | $I_{\text{HOM}}$ , A | $I_{K3}$ , KA | Фамилия И.О.                          |
|------------------|----------|----------|----------------------|---------------|---------------------------------------|
| вариантов        |          |          |                      |               | студента                              |
| 1.               | 135      | 225      | 1600                 | 200           | АЛЕКСЕЕВ АНДРЕЙ<br>АРКАДЬЕВИЧ         |
| 2.               | 140      | 230      | 2000                 | 220           | БЕЛЯЕВ ЕВГЕНИЙ<br>ВАЛЕРЬЕВИЧ          |
| 3.               | 145      | 235      | 2000                 | 240           | ВАСИЛЬЕВ АНТОН<br>ДМИТРИЕВИЧ          |
| $\overline{4}$ . | 150      | 240      | 2500                 | 260           | ВАСИЛЬЕВ<br>НИКОЛАЙ<br>ВАДИМОВИЧ      |
| 5.               | 155      | 245      | 2500                 | 280           | ЕГОРОВ ИГОРЬ<br>ВАЛЕРЬЕВИЧ            |
| 6.               | 60       | 200      | 150                  | 55            | ЖУРАВЛЕВ ПАВЕЛ<br><b>ВЛАДИМИРОВИЧ</b> |
| 7.               | 65       | 205      | 150                  | 60            | КУЛИКОВ СЕРГЕЙ<br><b>ИВАНОВИЧ</b>     |
| 8.               | 70       | 210      | 200                  | 75            | ЛЬВОВ МАКСИМ<br><b>ВЯЧЕСЛАВОВИЧ</b>   |
| 9.               | 75       | 215      | 200                  | 80            | НИКИФОРОВ<br>АЛЕКСАНДР<br>ВИТАЛЬЕВИЧ  |
| 10.              | 80       | 220      | 250                  | 85            | НИКОЛАЕВ ДАНИЛ<br><b>ВЯЧЕСЛАВОВИЧ</b> |

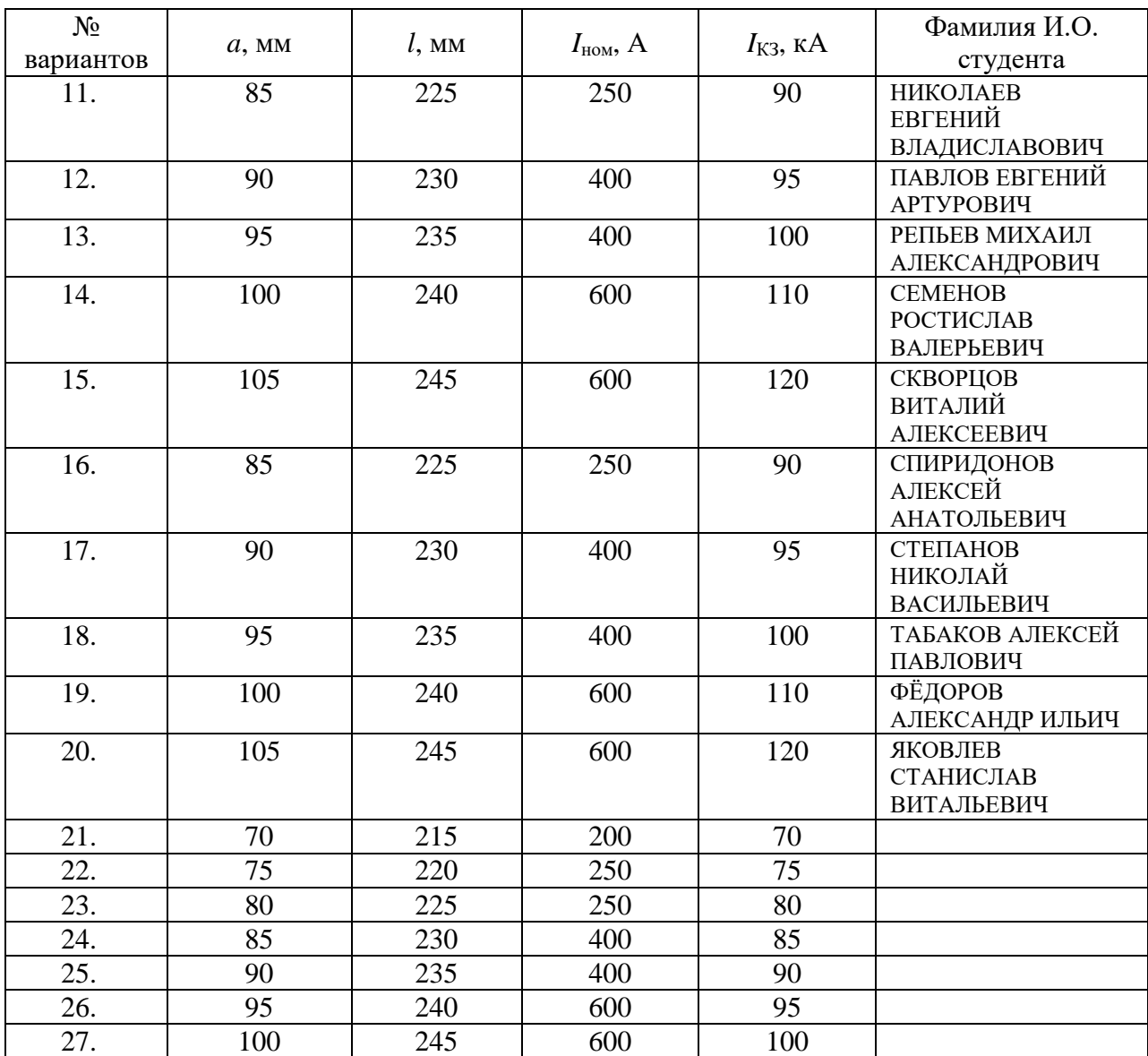

1. Определение размеров поперечного сечения шинопровода *S*дл *bh* исходя из длительного режима работы

$$
S_{\text{cm}} = \frac{I_{\text{HOM}}}{J_{\text{AOH}}},
$$

где  $j_{\text{qon}} = 2 \text{ } A/\text{mm}^2$  – допустимая из условий нагрева шинопровода плотность тока.

Отношение узкой стороны сечения шинопровода к его широкой стороне *b*/ *h* обычно принимается в пределах от 0,1 до 0,25. При этом размеры сечения выбираются из стандартных рядов для медного проката. Для размера *b*: …, 3, 4, 5, 6, 8, 10, 12, … мм, для размера *h*: ..., 20, 30, 40, 50, 60, 80, 100, 120, … мм. Выбранные размеры *b* и *h* должны обеспечивать сечение не менее *S*дл , или максимально близкое к нему.

2. Определение размеров сечения шин, исходя из электродинамической стойкости при токе короткого замыкания.

Электродинамическая сила, действующая на участок шинопровода длиной *l*

$$
P_{\rm 9A} = \frac{\mu_0}{4\pi} I_{\rm K3}^2 k_{\rm r} k_{\rm \phi},
$$

где

 $_0 = 4\pi 10^{-7}$  Гн/м  $\mu_0 = 4\pi 10^{-7}$  Гн/м — магнитная постоянная (магнитная проницаемость вакуума);

 $\overline{\phantom{a}}$  $\overline{\phantom{a}}$  $\rfloor$  $\overline{\phantom{a}}$  $\mathbf{r}$  $\mathbf{r}$ L  $\mathbf{r}$  $\vert -$ J  $\setminus$  $\mathsf{I}$  $\setminus$  $=\frac{2l}{l} \sqrt{1+\left(\frac{1}{l}\right)^{2} \sqrt{1+\left(\frac{1}{l}\right)^{2} \sqrt{1+\left(\frac{1}{l}\right)^{2} \sqrt{1+\left(\frac{1}{l}\right)^{2} \sqrt{1+\left(\frac{1}{l}\right)^{2} \sqrt{1+\left(\frac{1}{l}\right)^{2} \sqrt{1+\left(\frac{1}{l}\right)^{2} \sqrt{1+\left(\frac{1}{l}\right)^{2} \sqrt{1+\left(\frac{1}{l}\right)^{2} \sqrt{1+\left(\frac{1}{l}\right)^{2}}}}}}$ *l a l a a l k* 2  $r = \frac{2\pi}{a} \sqrt{1}$ 2 – коэффициент контура электродинамических

усилий (безразмерная величина);

ф *k* – коэффициент формы (безразмерная величина), определяется по кривым Двайта, изображенным на рис. 1. (л.1, с.38, рис.1.5).

Максимальное изгибающее механическое напряжение в шине

$$
\sigma_{\text{max}} = \frac{P_{\text{3A}}l}{12W_{\text{HST}}} = \frac{P_{\text{3A}}l}{2hb^2},
$$

где 6 2  $W_{\text{M3F}} = \frac{hb^2}{\epsilon}$  – момент сопротивления изгибу шины, м<sup>3</sup>.

Если  $\sigma_{\text{max}} \leq \sigma_{\text{qon}} = 13,7.10^5 \text{ H/m}^2$ , то сечение медных токоподводящих шин, выбранное исходя из длительного режима работы, принимается окончательным. Если же  $\sigma_{\text{max}} > \sigma_{\text{qon}}$ , то необходимо увеличить толщину

шинопровода, исходя из соотношения доп эд  $2h\sigma$  $=$ *h*  $P_{\rm 3H}l$  $b = \sqrt{\frac{3\pi^2}{2}}$ . Это значение *b* также

должно выбираться из стандартного ряда.

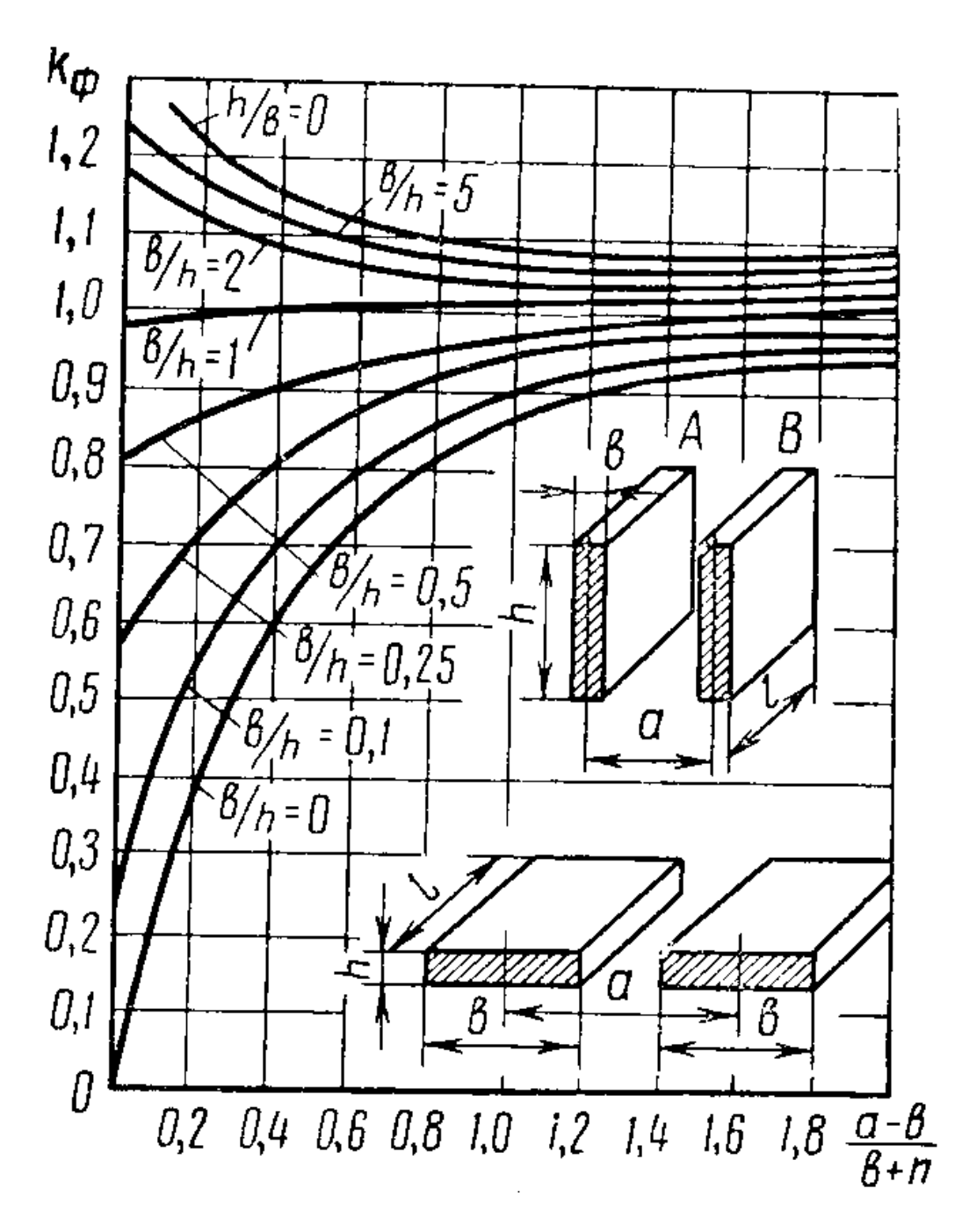

Рис. 1. Кривые Двайта для определения коэффициента формы параллельных проводников

**Литература:** л.1: с. 35...38, с. 54…58.

**ЗАДАЧА 2.** Определить температуру медного круглого окрашенного краской проводника диаметром *d*, по которому протекает постоянный ток *I*. Проводник находится горизонтально в спокойном воздухе с температурой  $\Theta_0$ .

Данные для расчетов по вариантам представлены в таблице 2.1 для группы ЗЭТ-51-19, в таблице - 2.2 для группы ЗЭТ-61-17.

Таблица 2.1 (группа ЗЭТ-51-19)

| № вариантов       | $d$ , MM | I, A | $\Theta_0$ , °C | Фамилия И.О.                       |
|-------------------|----------|------|-----------------|------------------------------------|
|                   |          |      |                 | студента                           |
| 1.                | 16       | 400  | 25              | АЛЕКСАНДРОВ                        |
|                   |          |      |                 | <b>ГЕННАДИЙ</b>                    |
|                   |          |      |                 | АНДРЕЕВИЧ<br>АЛЕКСЕЕВ АРТЕМ        |
| 2.                | 18       | 500  | 25              | ВЯЧЕСЛАВОВИЧ                       |
| 3.                | 20       | 600  | 25              | АЛЖИРОВ                            |
|                   |          |      |                 | КОНСТАНТИН                         |
|                   |          |      |                 | СЕРГЕЕВИЧ                          |
| $\overline{4}$ .  | 22       | 700  | 25              | АНДРЕЕВ ЕГОР                       |
|                   |          |      |                 | АЛЕКСАНДРОВИЧ                      |
| 5.                | 24       | 800  | 25              | БОГАТНОВ                           |
|                   |          |      |                 | АЛЕКСАНДР                          |
|                   |          |      |                 | ВЯЧЕСЛАВОВИЧ                       |
| 6.                | 25       | 900  | 25              | ВАСИЛЬЕВ<br>АНДРЕЙ                 |
|                   |          |      |                 | ВЛАДИМИРОВИЧ                       |
| 7.                | 26       | 1000 | 25              | ВАСИЛЬЕВ                           |
|                   |          |      |                 | СТАНИСЛАВ                          |
|                   |          |      |                 | АНАТОЛЬЕВИЧ                        |
| 8.                | 27       | 1100 | 25              | ГРИГОРЬЕВ                          |
|                   |          |      |                 | АЛЕКСАНДР                          |
|                   |          |      |                 | МЕРКУРЬЕВИЧ                        |
| 9.                | 28       | 1200 | 25              | <b>ГРИГОРЬЕВ</b>                   |
|                   |          |      |                 | АНДРЕЙ                             |
|                   |          |      |                 | МЕРКУРЬЕВИЧ                        |
| 10.               | 29       | 1300 | $\overline{25}$ | <b>ГРИГОРЬЕВ</b><br>КИРИЛЛ ЮРЬЕВИЧ |
| 11.               | 30       | 1400 | 25              | <b>ГРИГОРЬЕВ</b>                   |
|                   |          |      |                 | КОНСТАНТИН                         |
|                   |          |      |                 | СЕРГЕЕВИЧ                          |
| $\overline{12}$ . | 32       | 1500 | $\overline{55}$ | ДАНИЛОВ АРТУР                      |
|                   |          |      |                 | РАДИСЛАВОВИЧ                       |
| 13.               | 34       | 1600 | $\overline{55}$ | ЕФИМОВ ПАВЕЛ                       |
|                   |          |      |                 | ИГОРЕВИЧ                           |
| 14.               | 37       | 1700 | 45              | ЗАБРОДИН                           |
|                   |          |      |                 | КОНСТАНТИН                         |
| 15.               | 38       |      | 45              | ДМИТРИЕВИЧ<br>ИВАНОВ               |
|                   |          | 1800 |                 | АЛЕКСАНДР                          |
|                   |          |      |                 | СЕРГЕЕВИЧ                          |
| 16.               | 39       | 1900 | 45              | ИВАНОВ ДАНИИЛ                      |
|                   |          |      |                 | ИГОРЕВИЧ                           |
| 17.               | 40       | 2000 | 45              | КИРИЛЛОВ МАРК                      |
|                   |          |      |                 | ВЛАДИМИРОВИЧ                       |
| 18.               | 41       | 2100 | 45              | ЛЕБЕДЕВ СЕРГЕЙ                     |
|                   |          |      |                 | ВЛАДИМИРОВИЧ                       |
| 19.               | 42       | 2200 | 45              | ЛУКИН                              |
|                   |          |      |                 | ДИМИТРИЙ<br>ВЛАДИМИРОВИЧ           |
| 20.               | 44       | 2300 | 45              | ЛЫЧЕВ ОЛЕГ                         |
|                   |          |      |                 | ВЛАДИМИРОВИЧ                       |
| 21.               | 46       | 2400 | 45              | МАРДАРЬЕВ                          |
|                   |          |      |                 | ДАНИЛ                              |
|                   |          |      |                 | АЛЕКСАНДРОВИЧ                      |
| 22.               | 32       | 1000 | 55              | МАТВЕЕВ ЮРИЙ                       |
|                   |          |      |                 | АНАТОЛЬЕВИЧ                        |

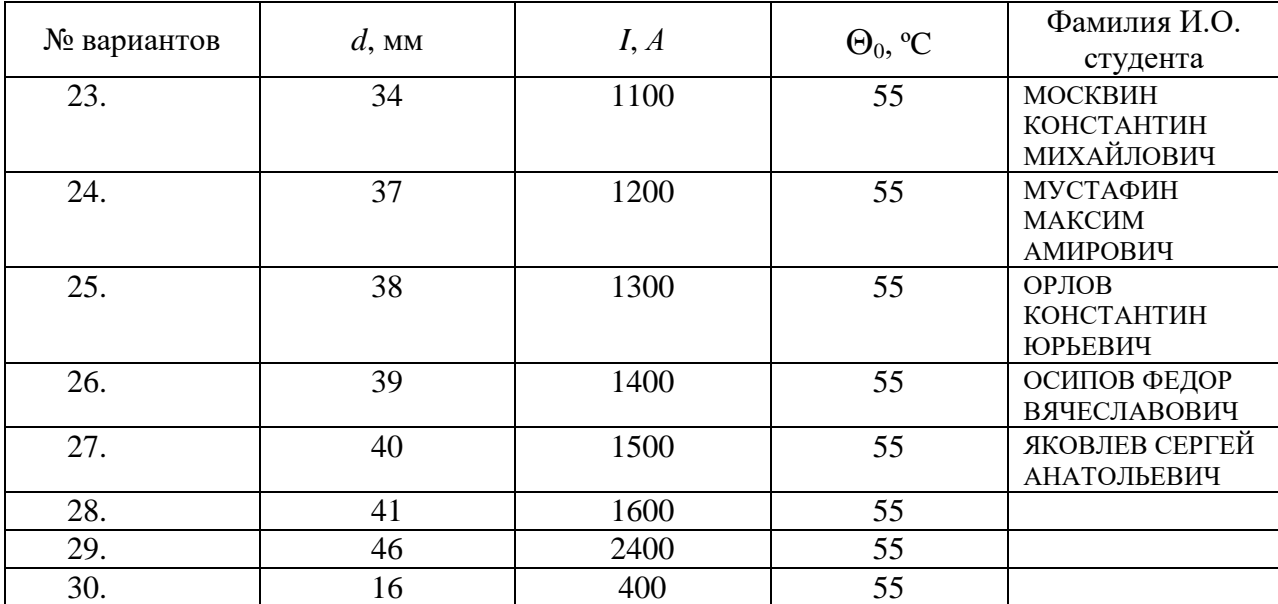

Таблица 2.2 (группа ЗЭТ-61-17)

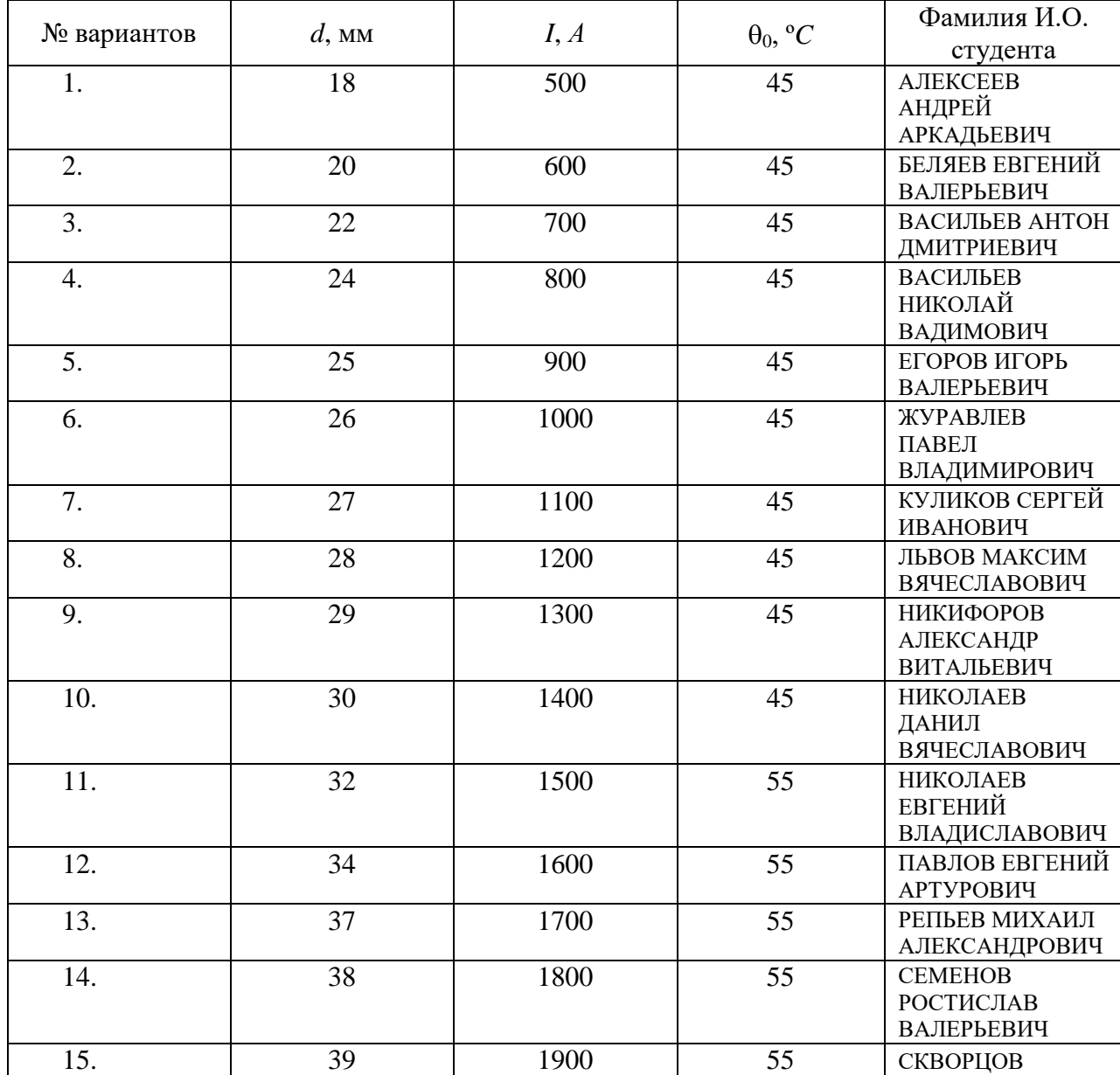

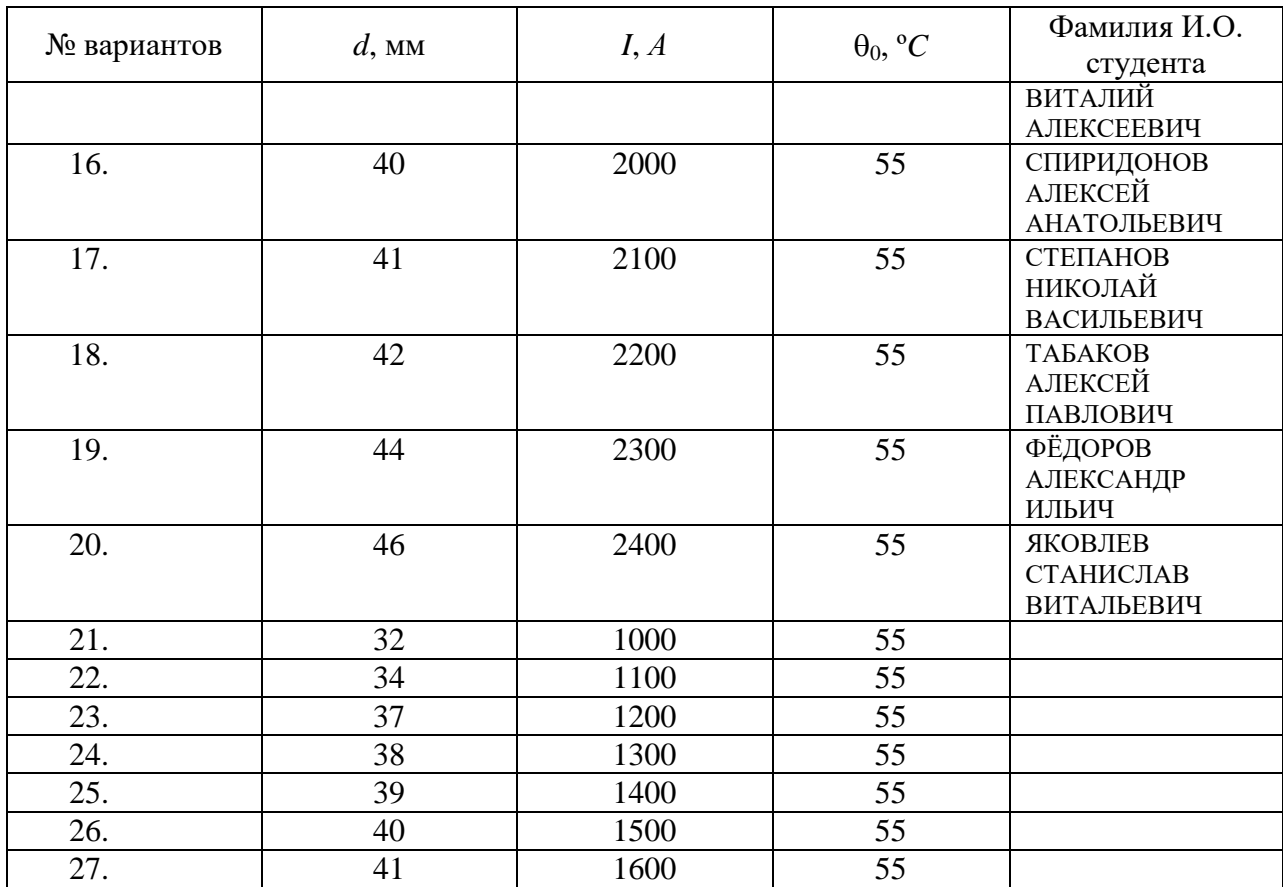

Исходным уравнением для решения задачи является формула Ньютона  $P = k_{\rm T} \cdot S_{\rm OXII} \cdot \tau$ , (1)

где *P* – мощность тепловых потерь, Вт; *k*<sup>т</sup> – коэффициент теплоотдачи, Bт/(м<sup>2</sup>.°C); S<sub>охл</sub> – площадь поверхности охлаждения, м<sup>2</sup>;  $\tau = \Theta - \Theta_0$  – превышение температуры проводника над температурой окружающей среды <sup>°</sup>С;  $\Theta$  – температура нагретого проводника, <sup>°</sup>С;  $\Theta$ <sub>0</sub> – температура окружающей среды, ºС.

Тепловые потери в проводнике

$$
P = I^2 R = I^2 \rho_0 (1 + \alpha \Theta) \frac{l}{q},
$$
 (2)

где  $\rho_0$  – удельное сопротивление при температуре  $0^{\circ}C$ ;  $\alpha$  – температурный коэффициент сопротивления материала проводника; *l, q* – длина (м) и поперечное сечение  $(\text{m}^2)$  проводника. Для меди  $\rho_0 = 1{,}62 \cdot 10^{-8}$ Ом $\cdot$ м;  $\alpha = 0,0043$  (1/°C).

Для приближенных расчетов коэффициент теплоотдачи *k*<sup>т</sup> определяют по эмпирической формуле

$$
k_{\rm T} = 10k_1(1 + k_2 10^{-2} \tau), \tag{3}
$$

Коэффициенты  $k_1$  и  $k_2$  определяются из таблицы 2.3:

Таблица 2.3

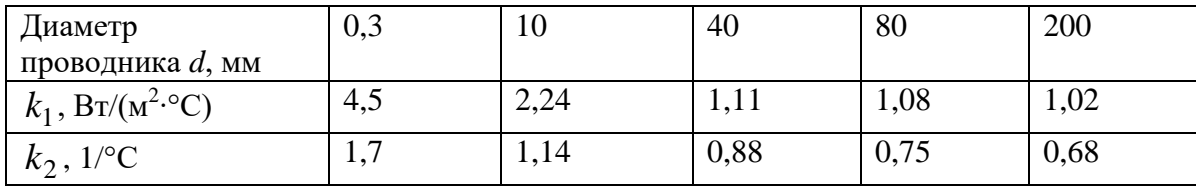

Примечание. Зависимости  $k_1 = f(d)$  и  $k_2 = f(d)$  являются нелинейными. Для определения коэффициентов  $k_1$  И  $k_2$  предварительно необходимо построить приближенные графики зависимостей  $k_1 = f(d)$  и  $k_2 = f(d)$ .

Решая задачу для длины *l*, находится *S*охл ∙*d∙l*. Подставляя (2) и (3) в выражение (1) получим уравнение для нахождения температуры нагрева<br>проводника  $\Theta$ :<br> $I^2 \rho_0 (1 + \alpha \Theta) \frac{l}{\pi d^2 / 4} = 10k_1 [1 + k_2 10^{-2} (\Theta - \Theta_0)] \cdot \pi \cdot d \cdot l \cdot (\Theta - \Theta_0),$  (4) проводника $\Theta$ :

$$
I^{2} \rho_{0} (1 + \alpha \Theta) \frac{l}{\pi d^{2} / 4} = 10 k_{1} [1 + k_{2} 10^{-2} (\Theta - \Theta_{0})] \cdot \pi \cdot d \cdot l \cdot (\Theta - \Theta_{0}), \tag{4}
$$

или

$$
I_{\rho_0(1+\alpha\Theta)} \frac{1}{\pi d^2 / 4} = I_{\rho_0(1+\alpha\Theta)} \frac{1}{\pi d^2 / 4} = I_{\rho_0(1+\alpha\Theta)} \left[1 + k_2 I_0^{-2} (\Theta - \Theta_0) \right] \cdot \pi \cdot d \cdot (\Theta - \Theta_0), \tag{4.1}
$$

Полученное уравнение нелинейное. Его можно решать класическим методом (квадратное уравнение). Но проще решать его средствами Mathcad.<br>Для этого оно записывается в следующем виде:<br> $f(\Theta) = I^2 \rho_0 (1 + \alpha \Theta) \frac{1}{\pi d^2 / 4} - 10 k_1 [1 + k_2 10^{-2} (\Theta - \Theta_0)] \cdot \pi \cdot d \cdot (\Theta - \Theta_0).$  (5) Для этого оно записывается в следующем виде:

$$
f(\Theta) = I^2 \rho_0 (1 + \alpha \Theta) \frac{1}{\pi d^2 / 4} - 10k_1 [1 + k_2 10^{-2} (\Theta - \Theta_0)] \cdot \pi \cdot d \cdot (\Theta - \Theta_0). \tag{5}
$$

Решение получается с использованием функции «root(f( $\Theta$ ), $\Theta$ )=».

*Пример*. Определить температуру медного круглого окрашенного краской проводника диаметром *d*=25 мм, по которому протекает постоянный ток *I*=1000 *А*. Проводник находится горизонтально в спокойном воздухе с температурой  $\Theta_0 = 35^{\rm o}{\rm C}$ . Коэффициенты  $k_1$  и  $k_2$  определяются из таблицы

2.3: B JAHHOM CJYYae 
$$
k_1 \approx 1,227
$$
 и  $k_2 \approx 1,0095$ .  
Подставляются числовые данные в квадратное уравнение (4.1)  

$$
1000^2 \cdot 1,62 \cdot 10^{-8} \cdot (1+0,0043 \cdot \Theta) \frac{1}{\pi \cdot 0,025^2 / 4} =
$$

$$
= 10 \cdot 1,227 \cdot [1+1,095 \cdot 10^{-2} (\Theta - 35)] \cdot \pi \cdot 0,025 \cdot (\Theta - 35).
$$

Решение полученного уравнения дает  $\Theta \cong 70^{\circ}$ C. Решение в среде Mathcad с использованием функции «root(f( $\Theta$ ), $\Theta$ ) = »69,659.

**Литература**: л. 1: с. 58…88.

**Задача 3.** Для прямого пуска короткозамкнутого асинхронного электродвигателя серии 4А мощностью *Р*н, питающегося от сети с номинальным напряжением *U*н, используется магнитный пускатель, схема включения которого представлена на рис. 3.1. В состав пускателя входят контактор КМ1 и тепловое реле KK. Определить необходимые параметры двигателя, выбрать тип магнитного

пускателя и теплового реле, а также номинальный ток теплового элемента  $I_{\scriptscriptstyle\rm H, T3}$ теплового реле.

Данные для расчета приведены в табл. 3.1 для группы ЗЭТ-51-19, в табл. 3.2 для группы ЗЭТ-61-17. Технические данные некоторых типов магнитных пускателей и тепловых реле приведены в табл. 3.3 и 3.4.

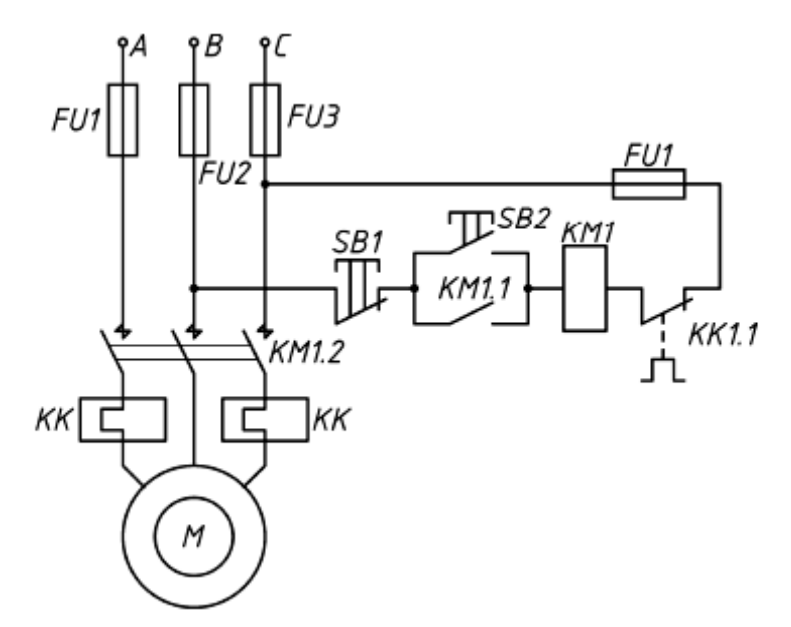

Рис.3.1. Схема прямого пуска асинхронного электродвигателя

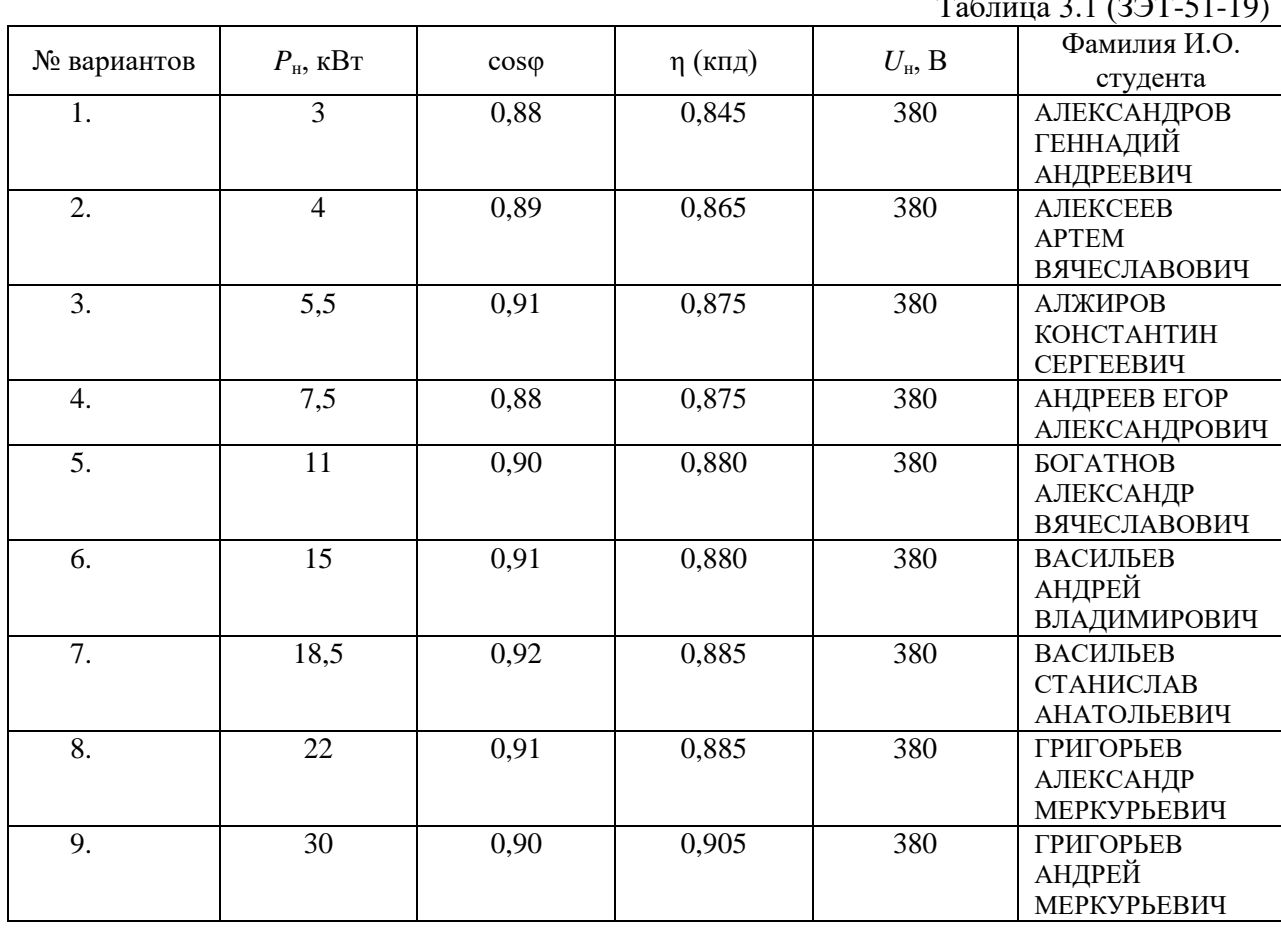

 $T_{\text{AD}} = 1.10$ 

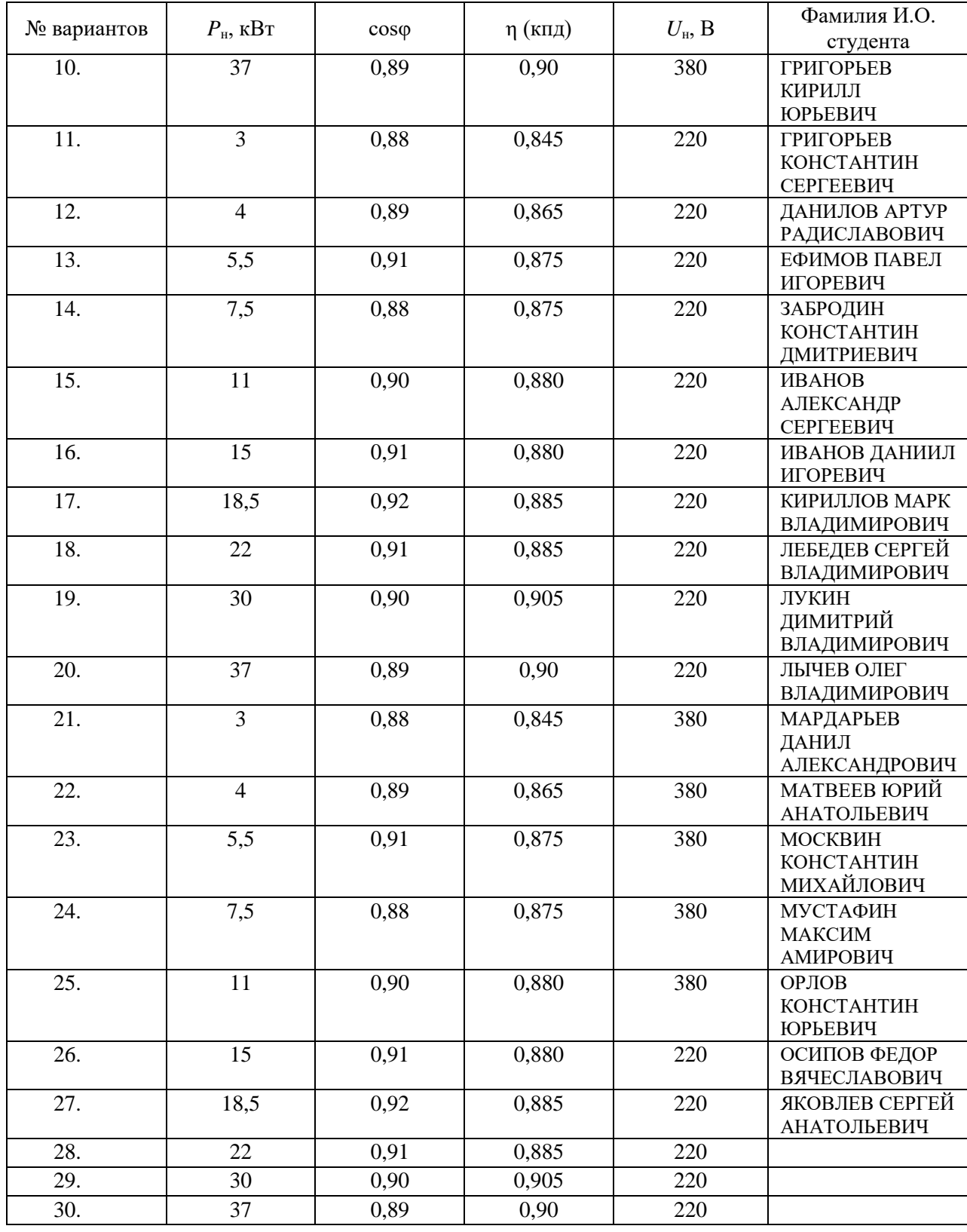

### Таблица 3.2 (ЗЭТ-61-17)

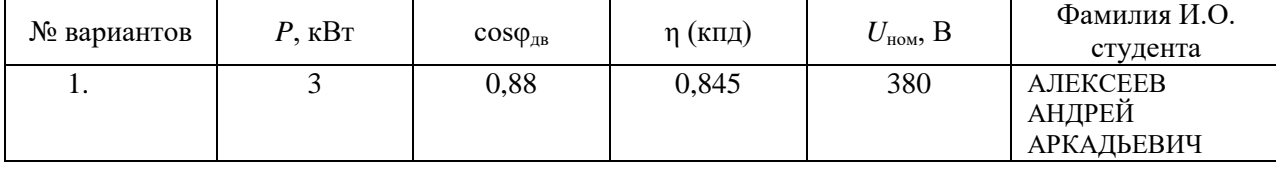

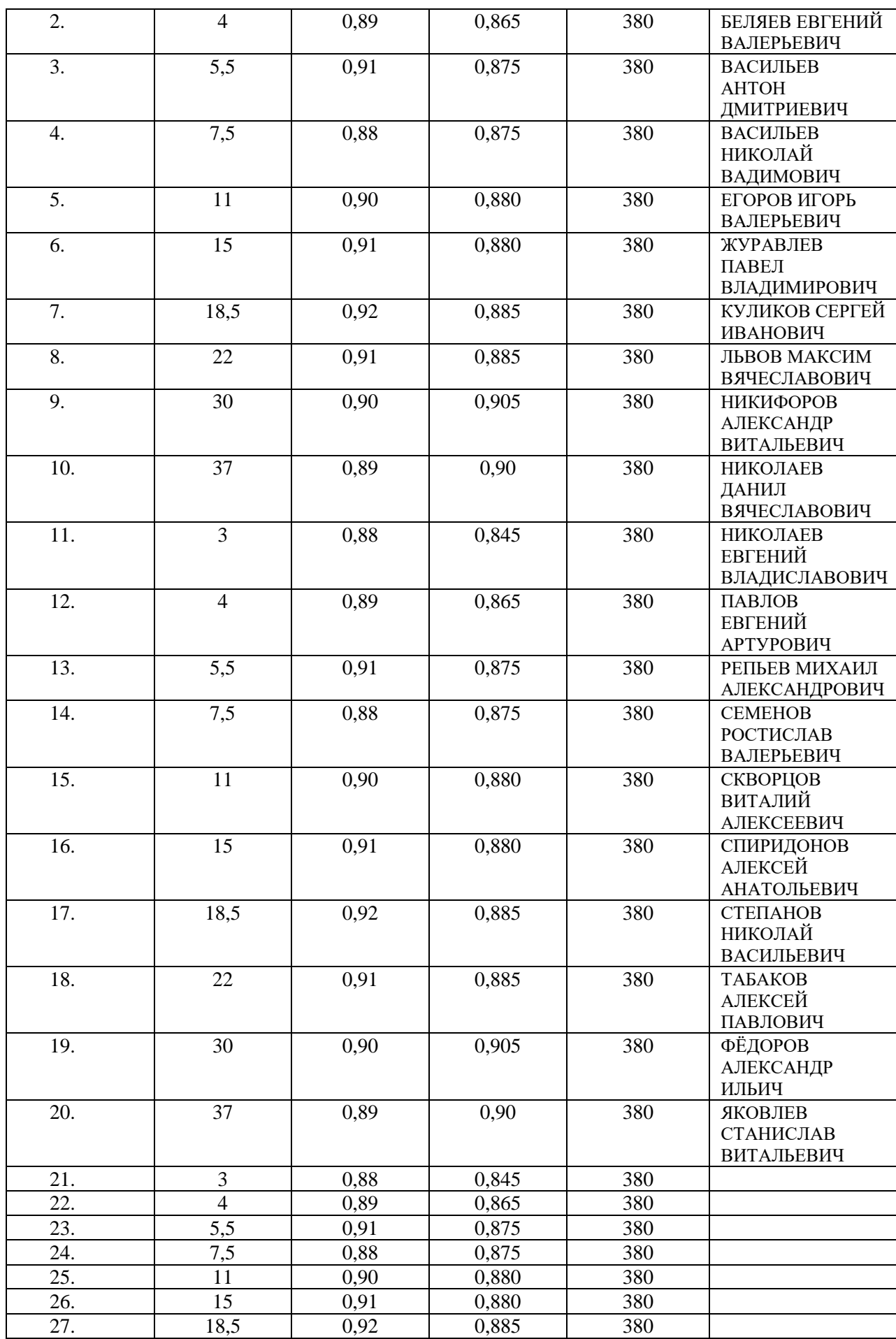

1. Определение номинального тока двигателя

$$
I_{\text{H,IB}} = \frac{P_{\text{H}} \cdot 10^3}{\sqrt{3} \cdot U_{\text{H}} \cdot \eta \cdot \cos \varphi},
$$

где *U*<sup>н</sup> – номинальное напряжение обмотки двигателя; cosφ – коэффициент мощности двигателя; η – коэффициент полезного действия двигателя (табл. 3.1). При соединении обмоток асинхронного электродвигателя по схеме «звезда»  $U_{\text{HY}}=220B$ , при схеме обмоток «треугольник»  $U_{\text{HA}}=380B$ .

По величине этого тока из табл. 3.3 производится выбор магнитного пускателя таким образом, чтобы максимальный рабочий ток пускателя в категории применения АС-3 (пуск электродвигателей с короткозамкнутым ротором, отключение вращающихся двигателей при номинальной нагрузке) был не менее номинального тока двигателя и максимально близким к нему.

2. Определение номинального тока уставки теплового реле.

Для лучшего согласования перегрузочной характеристики двигателя и времятоковой (защитной) характеристики теплового реле, номинальный ток уставки реле выбирается на 15…20% выше номинального тока двигателя  $I_{\text{yct.}\text{H}} = (1,15...1,20)I_{\text{H},\text{I}}$ . Так как в тепловое реле выбранного выше пускателя может быть установлен тепловой элемент с различным номинальным током  $I_{\text{\tiny H.T3}}$ , то из ряда этих токов для реле пускателя (табл. 3.4) необходимо выбрать значение, ближайшее к *I*<sub>уст.н</sub> и проверить, укладывается ли эта величина в пределы регулирования номинального тока уставки  $(\pm 25\%)$ .

Таблица 3.3

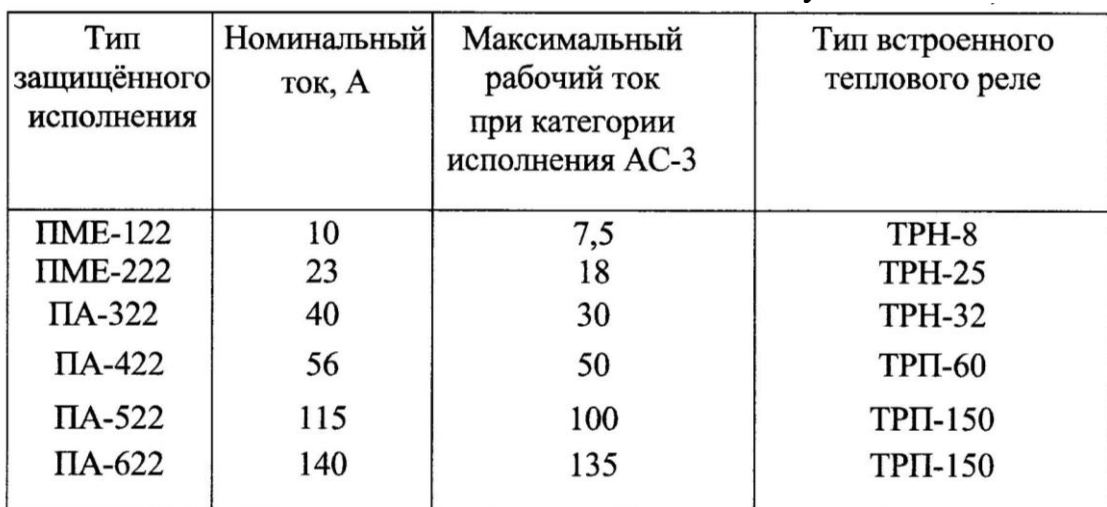

Технические данные магнитных пускателей

## Таблица 3.4

| TUATIN IUURNU HAIHIDIU TUHJIUDDIA PUJU |                              |                                 |                       |  |  |
|----------------------------------------|------------------------------|---------------------------------|-----------------------|--|--|
| Тип                                    | Номинальный ток              | Номинальные токи                | Пределы               |  |  |
| защищенного                            | теплового реле               | тепловых элементов реле         | регулирования         |  |  |
| исполнения                             | $I_{\text{H},\text{TP}}$ , A | $I_{\text{HTZ}}$ , A            | номинального          |  |  |
|                                        |                              |                                 | тока уставки          |  |  |
| TPH-8                                  | 10                           | 2; 2,5; 3,2; 4; 5; 6,8; 8; 10   |                       |  |  |
| <b>TPH-25</b>                          | 25                           | 5; 6,3; 8; 10; 12,5; 16; 20; 25 |                       |  |  |
| <b>TPH-32</b>                          | 40                           | 16; 20; 25; 32; 40              | $(0,751,25) I_{H,T2}$ |  |  |
| <b>TPII-60</b>                         | 60                           | 25; 30; 40; 50; 60              |                       |  |  |
| <b>TPII-150</b>                        | 150                          | 50; 60; 80; 100; 120; 150       |                       |  |  |

Технические данные тепловых реле

Примечание. 1.Разрешается выбирать более современные типы магнитных пускателей (ПМА, ПМЛ, ПМ12) и тепловых реле (РТЛ, РТТ). Их технические данные приводятся в [3].

Выбранные таким образом параметры реле обеспечивают отключение двигателя, например, при токе перегрузки1,3 $I_{_{\rm H,IB}}$  за время не более  $10...20$ мин., а при перегрузке током  $10I_{_{\rm H,IB}}$  – за время не более  $2...5$  с.

**Литература**: л.:1 с. 326…336, 355…360, 366.

**ЗАДАЧА 4.** Для защиты от токов короткого замыкания цепи питания короткозамкнутого асинхронного электродвигателя мощностью *Р*<sup>н</sup> (рис. 3.1) используются плавкие предохранители серии ПР-2 (разборные, без наполнителя). Варианты брать в соответствии с таблицами 3.1 и 3.2.

Определить номинальный и пограничные токи, а также сечение медной плавкой вставки и выбрать наиболее близкое по номинальному току плавкой вставки исполнение предохранителя. Технические данные предохранителей серии ПР-2 при напряжении 380*В* приведены в таблице 4.1.

Таблица 4.1.

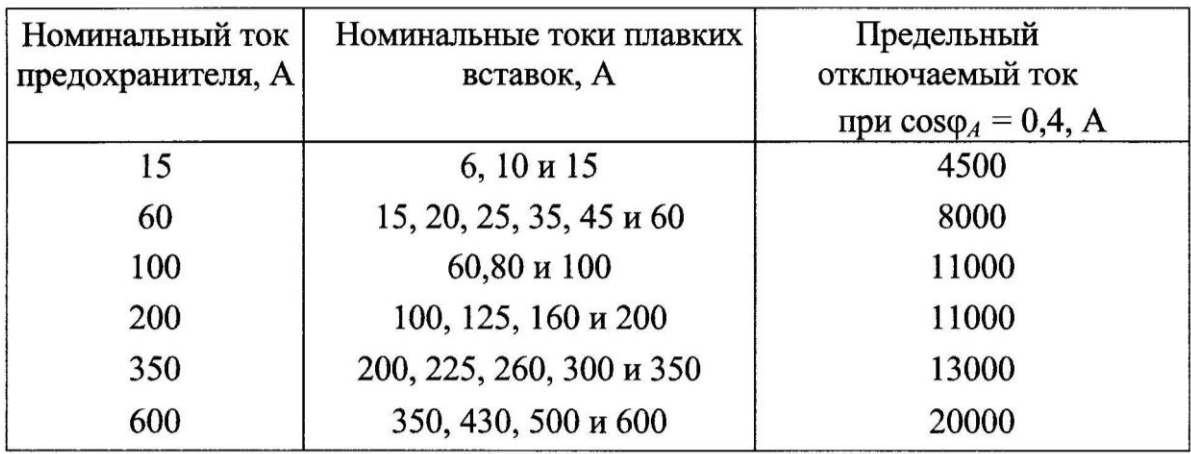

1. Определение номинального тока плавкой вставки.

Плавкая вставка предохранителя не должна отключать двигатель при кратковременных перегрузках его пусковыми токами. Для двигателей серии 4А величина пускового тока

$$
I_{\scriptscriptstyle \rm II} = 7I_{\scriptscriptstyle \rm H, \rm I\hspace{-.05cm}I\hspace{-.05cm}I\hspace{-.05cm}I}.
$$

Для зашиты одиночных двигателей в большинстве практических случаев номинальный ток плавкой вставки рекомендуется определять из соотношения

$$
I_{\text{BCT.H}} = 0.4 I_{\text{H}}
$$

В соответствии с рассчитанным значением  $I_{\text{\tiny{BCT.H}}}$  из табл. 4.1 выбирается номинальный ток плавкой вставки – ближайшее большее значение. В соответствии с выбранным значением  $I_{\text{BCT,H}}$  определяется исполнение предохранителя (по номинальному току).

2. Определение пограничного тока плавкой вставки.

Под пограничным током *I* <sub>погр</sub> понимают ток, при котором сгорает плавкая вставка, достигнув температуры плавления. Расчетный пограничный ток погр *I* берется несколько больше номинального тока плавкой вставки. Отношение  $I_{\text{norp}}/I_{\text{BCT,H}}$  для медных вставок составляет 1,6...1,8. Т.е. пограничный ток *I*<sub>погр</sub> принимается

$$
I_{\text{TOTp}} = (1, 6... 1.8) I_{\text{BCT.H}}.
$$

3. Определение диаметра медной плавкой вставки.

Исходя из баланса подводимого и отводимого от плавкой вставки мощностей диаметр плавкой вставки определяется из уравнения

$$
d = \sqrt[3]{\frac{4I_{\text{morp}}^2 (1 + \alpha_{\text{c}} T_{\text{m1}}) \rho_0}{\pi^2 k_{\text{r}} (T_{\text{m1}} - T_{\text{okp}})}},
$$

где

 $\rho_0 = 1,58\cdot 10^{-8}$ Ом $\cdot$ м – удельное электрическое сопротивление меди при  $0^{\circ}\text{C}$ ;

 $\alpha_{\rm c}$  = 0,0043, 1/°C  $-$  температурный коэффициент сопротивления для меди;

 $T_{\text{\tiny{III}}}=1083^{\text{o}}\text{C}$  – температура плавления меди;

 $T_{\rm{opp}} = 40^{\rm{o}}\text{C}$  – температура окружающей среды;

 $k_{\rm T} = 1.1 \; \text{Br/(m}^2 \cdot \text{°C)} \; - \; \text{козффициент} \; \text{геплоотдачи} \; \text{с} \; \text{наружной} \; \text{поверхности}$ плавкой вставки.

**Литература**: л. 2: с. 229…242.

**ЗАДАЧА 5.** Для коммутации электрических цепей управления требуется выбрать реле на герконах с числом контактов *n*, коммутируемыми током  $I_K$  и напряжением  $U_K$ . Напряжение питания обмотки управления  $U_Y$ . В решении

привести все технические данные и массогабаритные показатели, а также общий вид реле.

Данные для расчетов по вариантам представлены в таблице 5.1 для группы ЗЭТ-51-19, в таблице 5.2 для группы ЗЭТ-61-17.

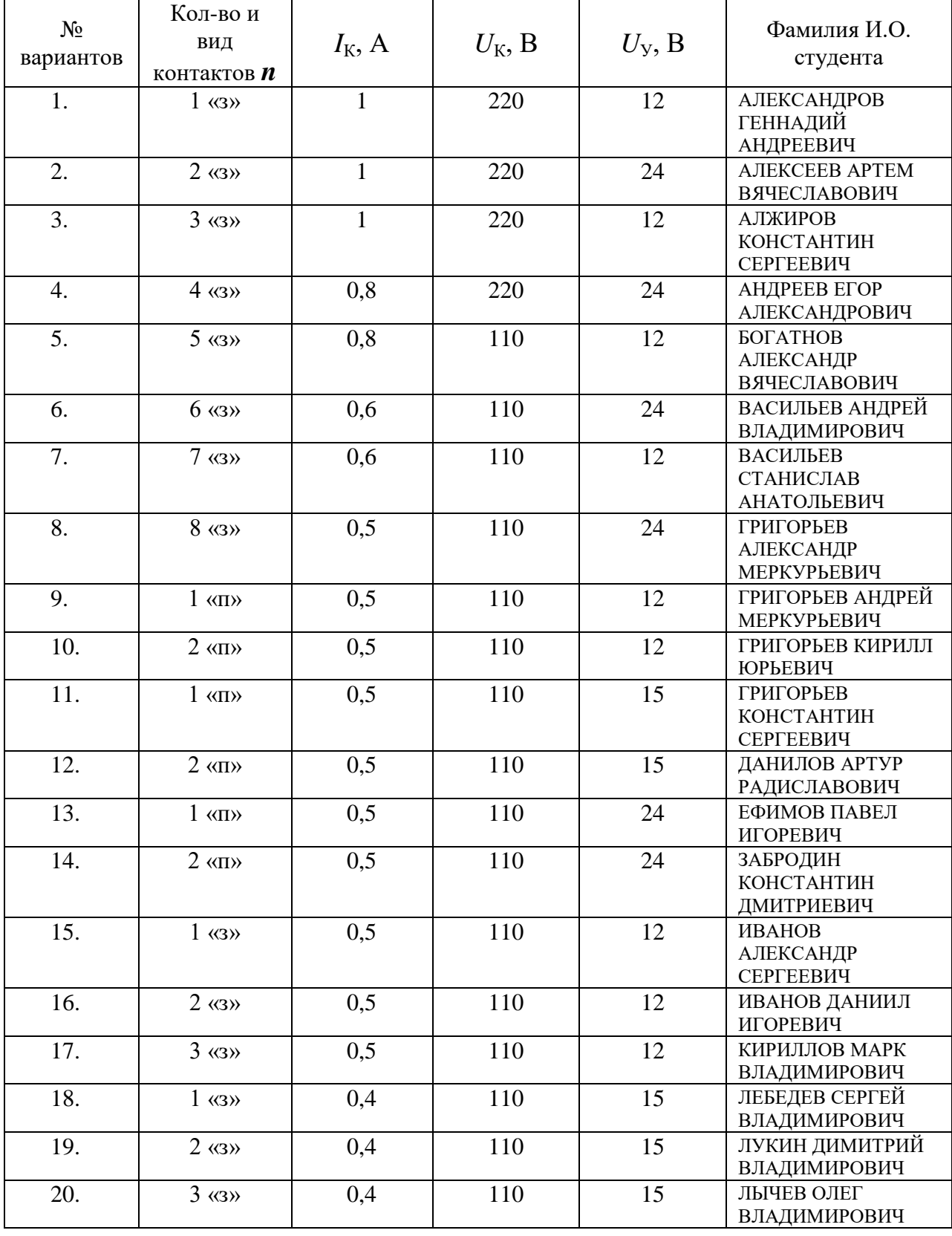

Таблица 5.1 (ЗЭТ-51-19)

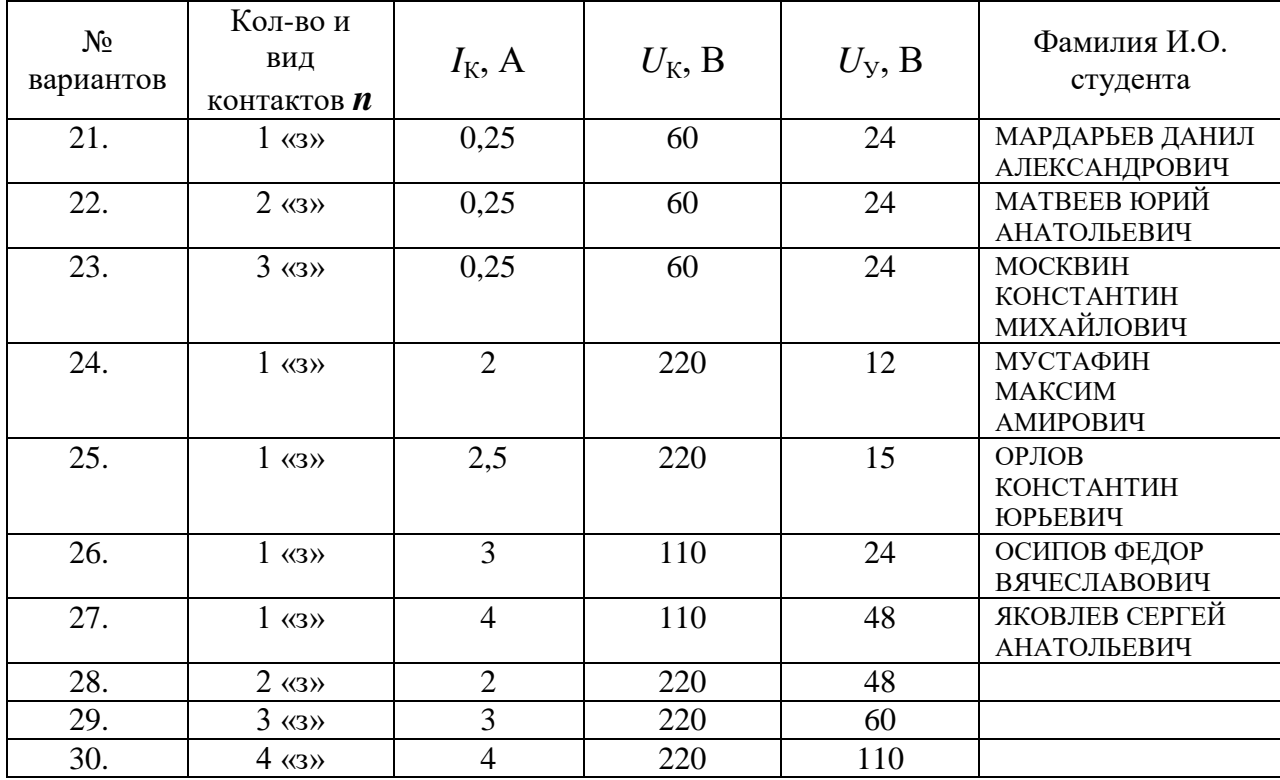

Примечание: «з» - замыкающие контакты; «р» - размыкающие контакты; «п» переключающие контакты.

# Таблица 5.2 (ЗЭТ-61-17).

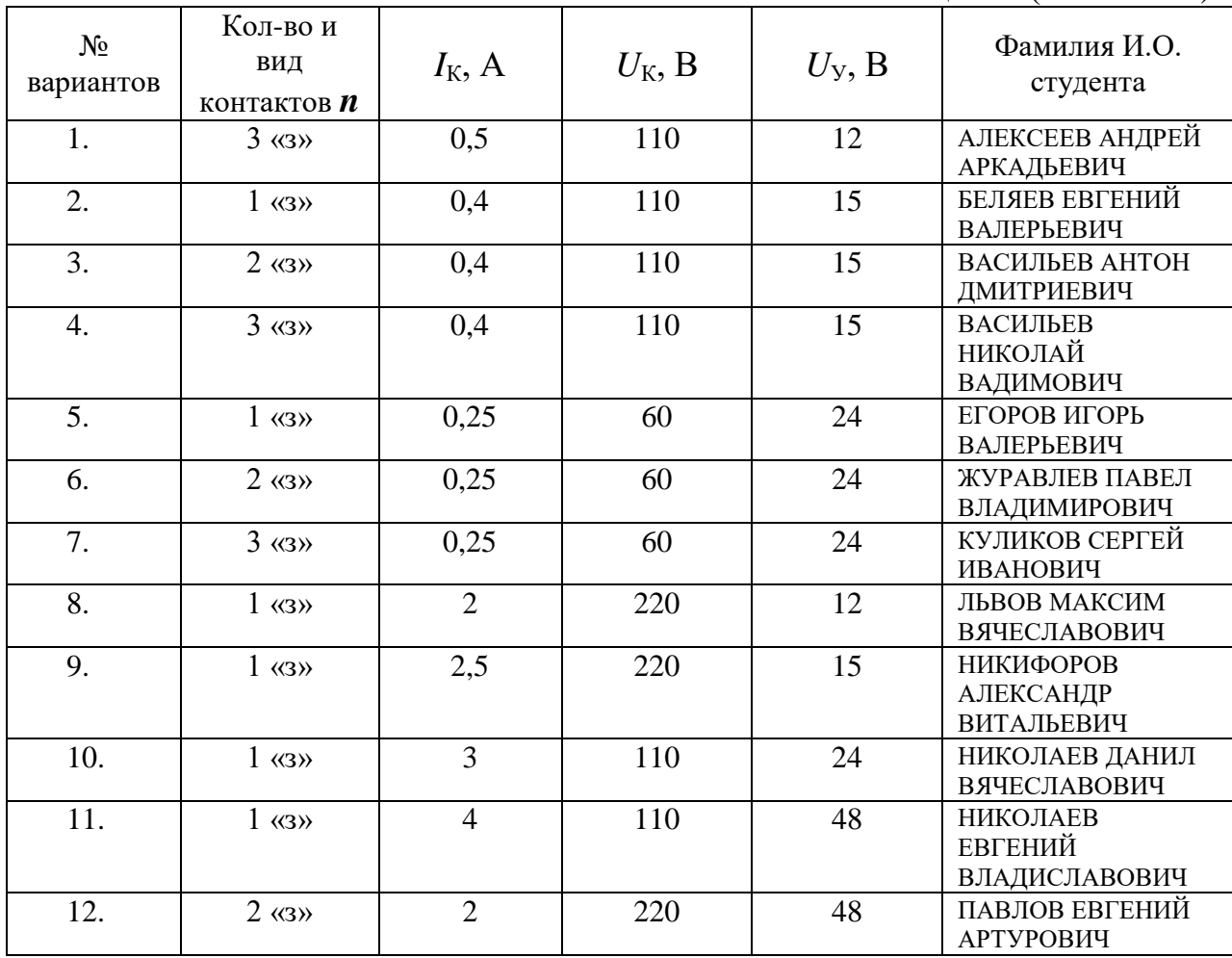

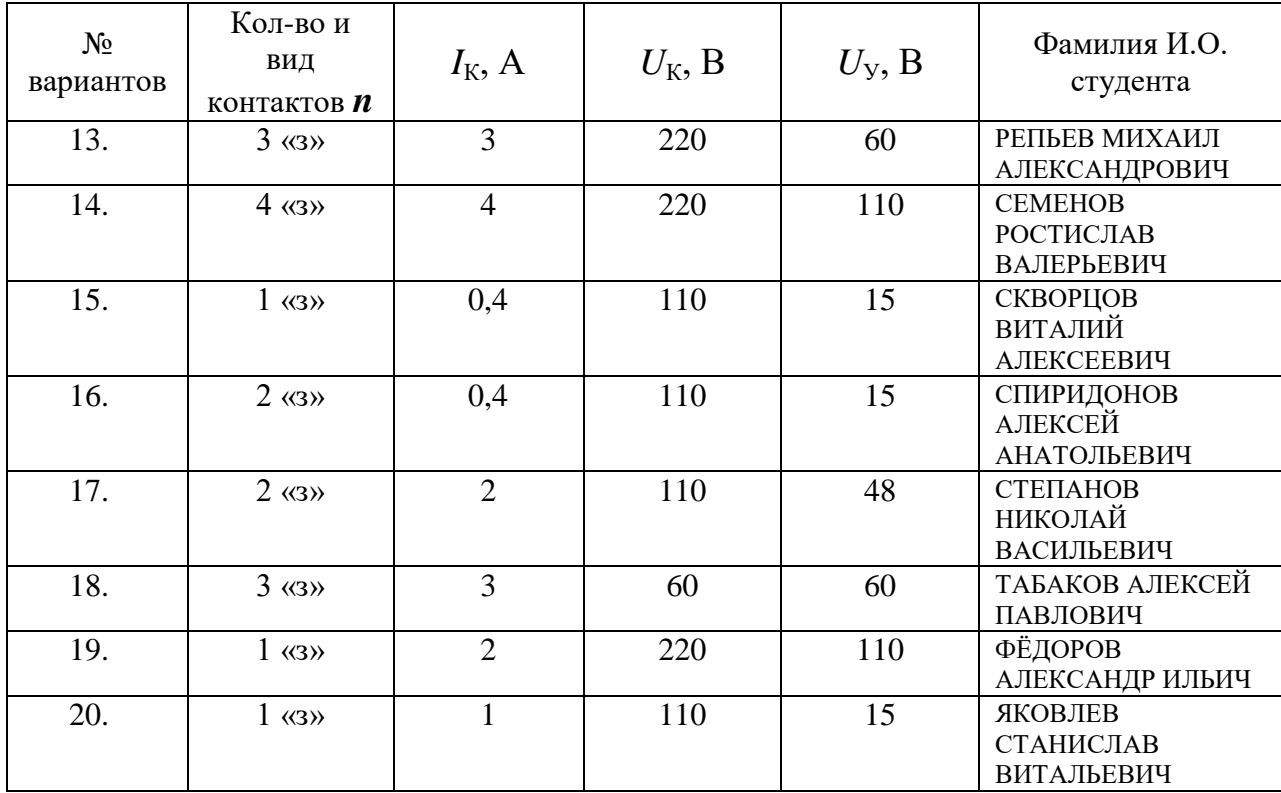

Примечание: «з» - замыкающие контакты; «р» - размыкающие контакты; «п» переключающие контакты.

**Литература**: л. 3: с. 243…282.

## **Литература**

1. *Чунихин, А.А.* Электрические аппараты. Общий курс: учеб. для вузов/ А.А. Чунихин. Изд. 3, перераб. и доп. – М., Энергоатомиздат, 1988. – 720 с.: ил.

– изд. 4, стереотипное. – М., Энергоатомиздат, 2008. – 720 с.: ил.;

- изд. 3, перераб. и доп./ Репринтное воспроизведение издания 1988 г. – М.: Альянс, 2013. – 720 с.
- 2. *Таев И.С.* Электрические аппараты управления: учеб. для вузов / И.С. Таев – М.:, Высш. шк., 1984. – 247 с.: ил.
- 3. *Акимов Е.Г.* Выбор и применение низковольтных электрических аппаратов распределения, управления и автоматики: справочное пособие/ Е.Г. Акимов, Ю.С. Коробков, В.П. Соколов, Е.В. Таланов; под ред. Е.Г. Акимова, Ю.С. Коробкова. – М.: Изд-во МЭИ, 2016. – 344с.: ил.